AutoCAD License Code & Keygen Free Download

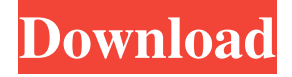

### **AutoCAD Crack For Windows (2022)**

AutoCAD has three editions, including AutoCAD 2018, AutoCAD LT 2018, and AutoCAD LT 2019. AutoCAD LT is available as both a desktop version and a browser-based version. AutoCAD and AutoCAD LT are priced by their number of user licenses and the number of computers used for a single license, with AutoCAD 2018 for an individual license costing US\$2,795 and AutoCAD LT 2018 for an individual license costing US\$149. AutoCAD LT 2019 is the latest version and was released on January 12, 2019. In addition to its use for drafting, AutoCAD LT and AutoCAD were also developed to work with Civil 3D and Architectural Desktop, the latter of which was integrated into the Autodesk Revit product line in 2016. Unlike AutoCAD, AutoCAD LT and Civil 3D are available as a browser-based app that integrates into a web browser. The design software operates on a variety of platforms including Windows, macOS, and Linux. There is also an open source alternative, LibreCAD, that has a smaller user base. AutoCAD allows two-way drafting between 2D and 3D, as well as viewing the same drawing in 2D or 3D. Basic concepts and terminology A drawing or model is defined as a collection of geometric elements that can be manipulated, scaled, and rotated to form a working drawing. In AutoCAD and AutoCAD LT, a drafting project is the medium for viewing and editing a drawing. The various parts of a drawing are called objects. Each object is made up of one or more pieces. The name of an object or part is defined by the name of the part or object, followed by the name of the function, object type, or feature, as it is called in the respective program. Objects can also be named by type, for example an arch is either a columnar or a gable arch. AutoCAD, AutoCAD LT, and AutoCAD LT 2019 also have two language system tools. The first is AutoLISP, a scripting language. The second is ASCII Text, which is compatible with HTML and XML and is used as a way to include text and image in the drawing. In AutoCAD and AutoCAD LT, AutoLISP is the default language and will be used if the source language is not defined. When files are opened in a drawing, the source

### **AutoCAD Crack 2022**

File conversion and export is supported by AutoCAD Crack Keygen's DWG and PDF export. There are three main types of AutoCAD Crack For Windows in use today: AutoCAD LT, AutoCAD Architecture and AutoCAD Civil 3D. AutoCAD LT (formerly called AutoCAD Student Edition) is used for engineering projects with no expectations of publication, and is available free of charge from Autodesk. AutoCAD Architecture (formerly named AutoCAD R14) is used for architectural and engineering projects. AutoCAD Civil 3D (formerly named AutoCAD R15) is the successor to AutoCAD Architecture, and is used for Civil engineering projects. There are also AutoCAD programs that extend features to new disciplines. For example, AutoCAD Mechanical and AutoCAD Electrical provide extensions to the AutoCAD Architecture program. The features that AutoCAD Architecture provides are: Spatial Spatial Database Layout tools Interactive construction methods Table construction methods Internationalization 3D 3D Database Transportation and assembly GIS tools Exterior and interior rendering As of January 2018, AutoCAD Architecture is not compatible with Mac OS X. AutoCAD Civil 3D, used for civil engineering, structural, architectural and hydraulic design. It includes the following features: The Civil 3D Graphical User Interface (GUI) with touch features. Water flow calculations for buildings Tensile members Grout modeling for brick and stone construction Construction methods for buildings and bridges Electrical and mechanical engineering Large area coverage AutoCAD Architecture and AutoCAD Civil 3D also include the following features: Graphical databases Topology Project management Labeling tools Spatial databases Geospatial databases Construction methods Interactable geometry Interactable elements Large area coverage AutoCAD LT, the free version of AutoCAD, has the following features: The standard user interface A limited set of commands CAD formats The.dwg file format is the native format for the AutoCAD product family. It supports 2-D and 3-D vector graphic elements, as well as 3-D solids. The native.dxf format is a native format for the AutoCAD

product family and is commonly used for the exchange of 2-D vector graphic elements. Other file formats, such as.dgn,. a1d647c40b

# **AutoCAD [Updated] 2022**

Go to the Freecad-AiDemo folder, locate and run the file exf2\_exe.bat. Press Enter. Wait for autocad to finish loading, then click OK. (You may have to change some of the options) Select the standard tab and hit [Auto-Free Cuts], enter the cube size, then [Copy]. You should now have the first cut. Select the 3D tab, then hit [FreeCad's Extract Edge] > [extract a face from selection]. Leave the other settings as they are. Select the one you created earlier (the first cut), select [Align to Surface] > [Align Center] > [align] > [align to previously selected face]. Select the [Extract edge] menu, then enter [insert extracted edges from the original face] and hit [Copy]. You should have the second cut. Continue in the same manner and you should have completed the second cut. Select [Clean Selection] and then [Clean Points]. Clean the final cut. Hit [Align Center] and [Align to Surface] to place the final cut. Finally, activate [Extrude Edge] > [Extrude segment]. You should have a clean edge. Using the STL File Download the STL File The STL File is a Solid Edge format file. The STL file for the truss is here, and the STL file for the profile pieces is here. Open the STL file using your favourite 3D CAD software. (Freecad is a good option, and should open the file automatically) If you would prefer not to use Freecad, you can just download Autodesk Meshmixer. This is a free, easy to use, and friendly tool that can handle STL files just fine. To avoid having to repeat all of this, make sure that all of the previous steps are performed, except step 3 (File > Import > STL File). Then, in Meshmixer, just import the STL file you downloaded. Substituting the STL for the CFD file Use Autodesk Fusion 360, or another free CAD software, to create a new Solid Edge.SEW file, following the method described above. You should end up with a good working.SEW file that you can then export as a.DXF file.

# **What's New In?**

Imports (PDF/Scanned Images) Animate or remove objects from your drawing and then automatically reposition them. Import existing layers from PDF or scanned images and animate or remove them as necessary. (video: 1:27 min.) Video: A video helps you see what AutoCAD 2023 can do. Editor's note: If you need to open a drawing that you have created in AutoCAD 2023, visit Edit DWG. To open a drawing created in a previous version of AutoCAD, go to File > Open DWG File. If you are creating your own AutoCAD drawings, see the AutoCAD 2023 Editor at this link for more information. New Digital Markup tool to see new digital files and layers in DWG format Support for new 2-D and 3-D objects in AutoCAD DWG format Change color and linetype of objects by changing their settings Export DWG/DWF and SVG files Open, edit, and print DWG/DWF files Works with a new Document Tree that works better than ever in AutoCAD DWG and Autodesk DWF files Use the Document Tree to identify layers in a DWG or DWF file and apply their settings (color, linetype, and width/length) to objects and text. This is especially useful when you are creating large drawings with many objects. Create a drawing that is composed of multiple files and import these files to Autodesk Revit Architecture (A360) or AutoCAD Architecture (A360). Drawings created using CAD applications can be opened, edited, and printed using Autodesk® Revit® Architecture (A360) or Autodesk® AutoCAD® Architecture (A360). In A360, you can use the new Digital Markup tool to see the new layers in the DWG file and preview the individual objects in the drawing. You can now draw using the new Digital Drawing feature in Autodesk® AutoCAD® Architecture (A360) or Autodesk® Revit® Architecture (A360). These new drawings are created using a Windows application called AutoCAD Publisher, which creates a native DWG file. Edit DWG files: In your drawings, objects can be edited directly, without having to open them in AutoCAD

# **System Requirements For AutoCAD:**

How to Run To install the game, you need to copy the contents of the.zip archive into the folder where you would like to install it. This is normally the installation directory where you are playing games. There you will find your game files. Before you start playing the game, you should be sure that you have a nice video card that can provide enough bandwidth to run high resolution textures. As you might know, The Witcher 2 has a very large and detailed world. Therefore, you must be ready to run a demanding game, especially if you plan to